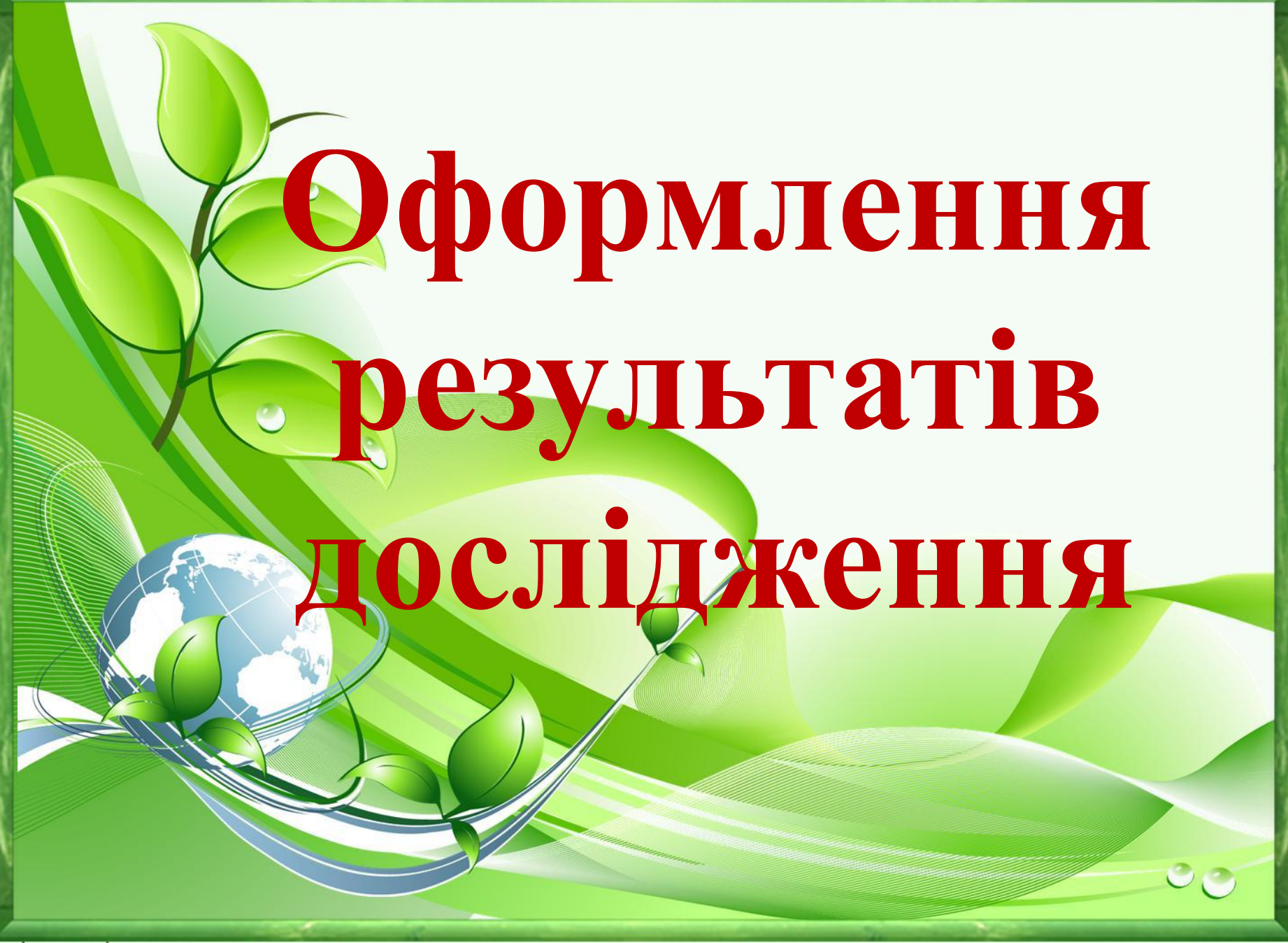

elenaranko.ucoz.ru

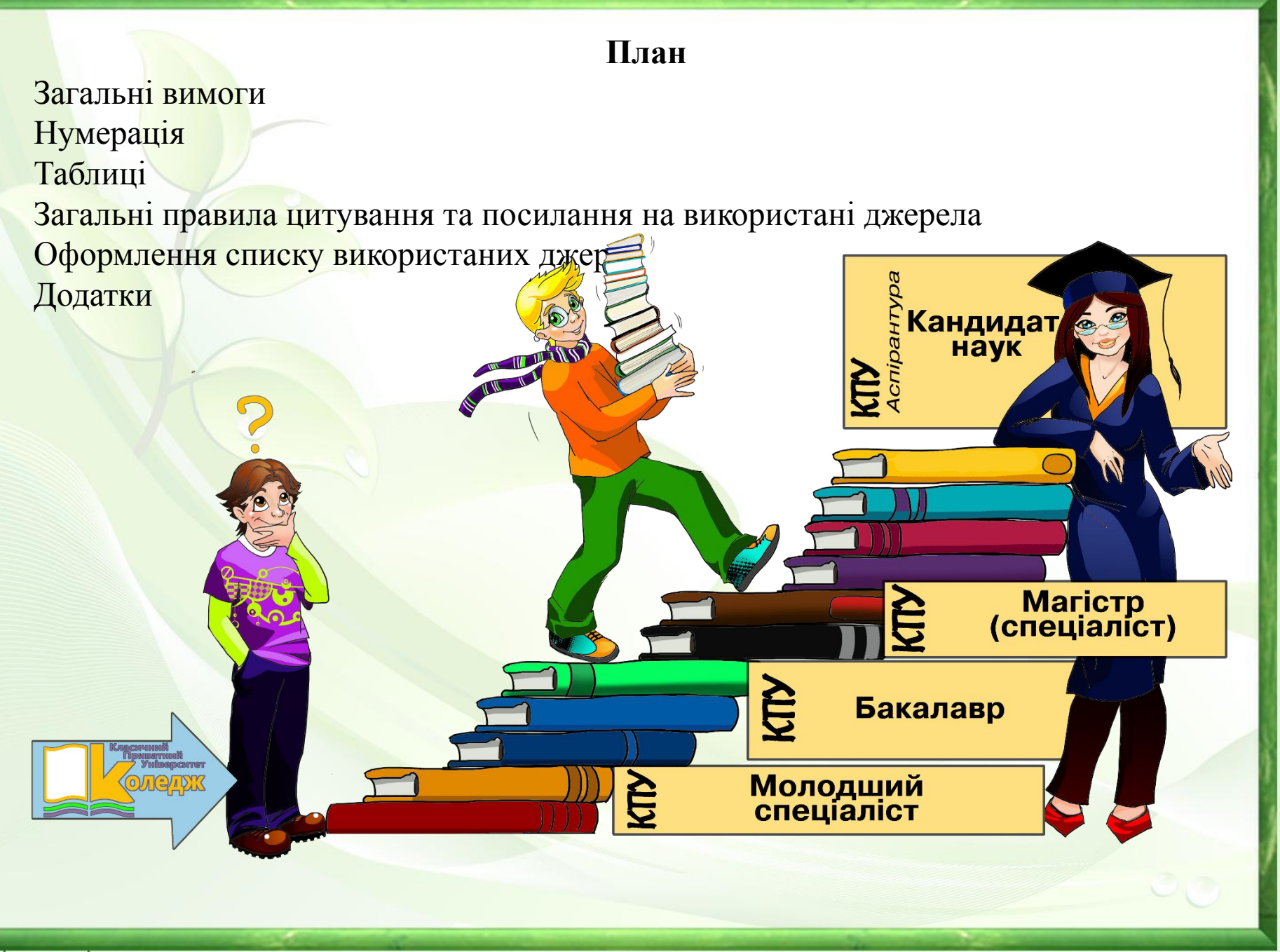

elenaranko.ucoz.ru

Текст наукової роботи друкують, залишаючи поля таких розмірів

- •ліве *не менше 20 мм* (30-35 мм),
- •праве *не менше 10 мм* (10-15 мм),
- $\bullet$ верхн $\epsilon$  20 мм,
- $•$ нижн $\epsilon$  20 мм.

# Настроювання полів

3,5 cm

- 1. Розмітка сторінки
- 2. Поля

### • 3. Настроювані поля

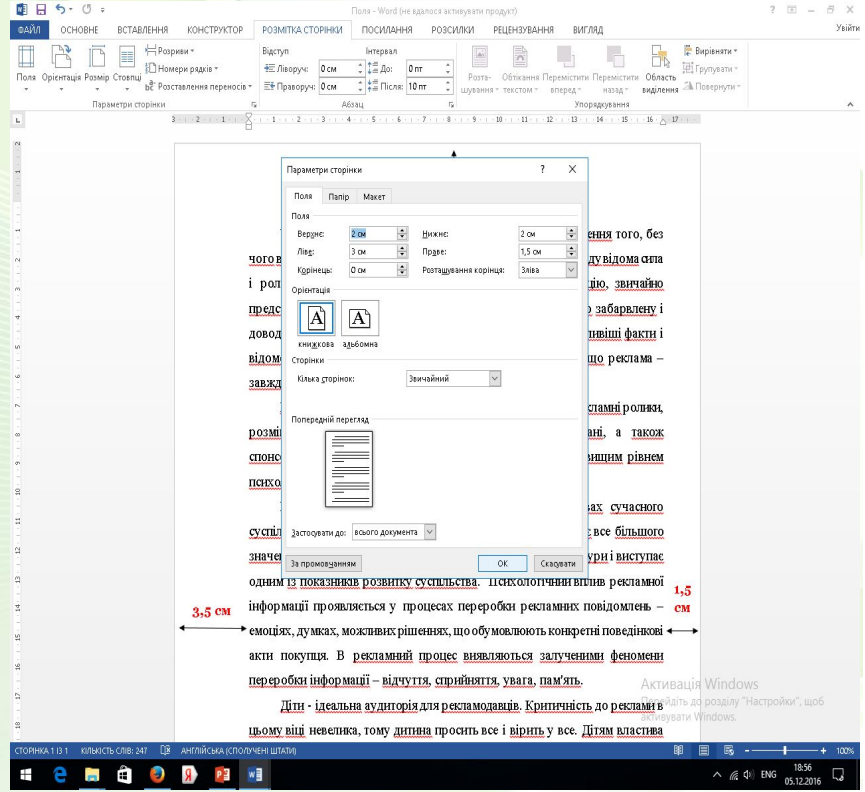

#### ВСТУП

2,0 cm

У середині двадцятого століття почалося серйозне вивчення того, без чого вже важко уявити наше життя - реклами. Зі світового досвіду відома сила і роль реклами. Перш за все, вона несе в собі інформацію, звичайно представлену в стислій, художньо вираженій формі, емоційно забарвлену і доводить до свідомості й уваги потенційних покупнів найваждивіції факти і відомості про товари і послуги. При цьому слід зазначити, що реклама завжди інформація, а інформація - не завжди реклама.

Існує кілька видів реклами на телебаченні, наприклад: рекламні ролики, розміщення слогану або логотину рекламодавця на екрані, а також спонсорування спортивних матчів і телепередач і т.д. Найвищим рівнем психологічного впливу володіють рекламні ролики.

Реклама - явище соціально - психологічне. В умовах сучасного суспільства вивчення реклами з точки зору психології набуває все більшого значения. Сьогодні реклама стас частиною повсякденної культури і виступас одним із показників розвитку суспільства. Психологічний вплив рекламної інформації проявляється у процесах переробки рекламних повідомлень - см емоціях, думках, можливих рішеннях, що обумовлюють конкретні поведінкові < > акти покупця. В рекламний процес виявляються залученими феномени переробки інформації - відчуття, сприйняття, увага, пам'ять.

Діти - ідеальна аудиторія для рекламодавців. Критичність до реклами в цьому віці невелика, тому дитина просить все і вірить у все. Дітям властива висока емоційність, відгук на позитивні яскраві рекламні символи. Вони самовіддано наспівують набридливі рекламні мелодії, повторюють слова і фрази і не втомлюються сотні разів дивитися рекламний ролик. В силу вікової специфіки розвитку дітей найбільший вплив надають: пеихологічне зараження (результат впливу на емоційну сферу особистості), наслідування (привласнення побачених моделей поведінки), навіювання.

2.0 CM

# **Загальні вимоги**

- Шрифт друку повинен бути чітким.
- Щільність тексту всюди однакова.
- Вписувати в текст наукової роботи окремі іншомовні слова, формули, умовні знаки можна чорнилом, тушшю, пастою тільки чорного кольору, при цьому щільність вписаного тексту повинна бути наближеною до щільності основного тексту.

# Щільність тексту

При цьому, з точки зору психологічного захисту, діти в силу свого вікового відмінності не в змозі протистояти впливу телевізійної реклами, використовуючи власні установки та погляди.

Представлене дослідження показує, що проблема впливу телевізійної реклами до цих пір не вивчена до кінця, а також довела існування відмінностей внливу телевізійних роликів.

Гіпотеза дослідження - реклама впливає на психіку дитини, нав'язує йому неіснуючі потреби, впливає на формування смаків.

Об'єкт даного дослідження - вікові особливості сприйняття.

Предмет - особливості сприйняття реклами дітьми дошкільного віку.

Метою даної роботи є вивчення особливостей сприйняття реклами дітьми дошкільного віку. Для досягнення поставленої мети слід вирішити такі завдання:

1. Вивчити літературу з психології рекламної діяльності як методу управління людьми..

2. Розглянути сприйняття як психологічний процес, виявити особливості дитячого сприйняття.

3. Вивчити основні методи рекламного впливу.

4. Виявити особливості сприйняття реклами дітьми дошкільного віку.

5. Провести емпіричне дослідження сприйняття рекламної продукції дітьми.

6. Розробити практичні рекомендації, які сприяють захисту дітей від рекламного впливу.

Дана робота призначена для розробки практичних рекомендацій, що дозволяють захистити дітей від агресивного впливу реклами, а також вивчення характеру впливу реклами на особистість, тому що на цій основі можуть бути скориговані нові підходи до виробництва реклами.

У даній роботі використовуються такі методи дослідження: спостереження за поведникою дітей у період перегляду рекламної продукції; бесіда з дітьми; анкетування батьків.

При цьому, з точки зору неихологічного захисту, діти в силу свого вікового відмінності не в змозі протистояти впливу телевізійної реклами, використовуючи власні установки та погляди.

Представлене дослідження показує, що проблема впливу телевізійної реклами до цих пір не вивчена до кінця, а також довела існування відмінностей впливу телевізійних роликів.

Гіпотеза дослідження - реклама впливає на психіку дитини, нав'язує йому неіснуючі потреби, впливає на формування смаків.

Об'єкт ланого лослілження - вікові особливості сприйняття.

Предмет - особливості сприйняття реклами дітьми дошкільного віку.

Метою даної роботи є вивчення особливостей сприйняття реклами дітьми дошкільного віку. Для досягнення поставленої мети слід вирішити такі завдання:

1. Вивчити літературу з психології рекламної діяльності як методу управління людьми..

2. Розглянути сприйняття як психологічний процес, виявити особливості дитячого сприйняття.

3. Вивчити основні методи рекламного впливу.

4. Виявити особливості сприйняття реклами дітьми дошкільного віку.

5. Провести емпіричне дослідження сприйняття рекламної продукції літьми.

6. Розробити практичні рекомендації, які сприяють захисту дітей від рекламного впливу.

# Як вирівняти текст

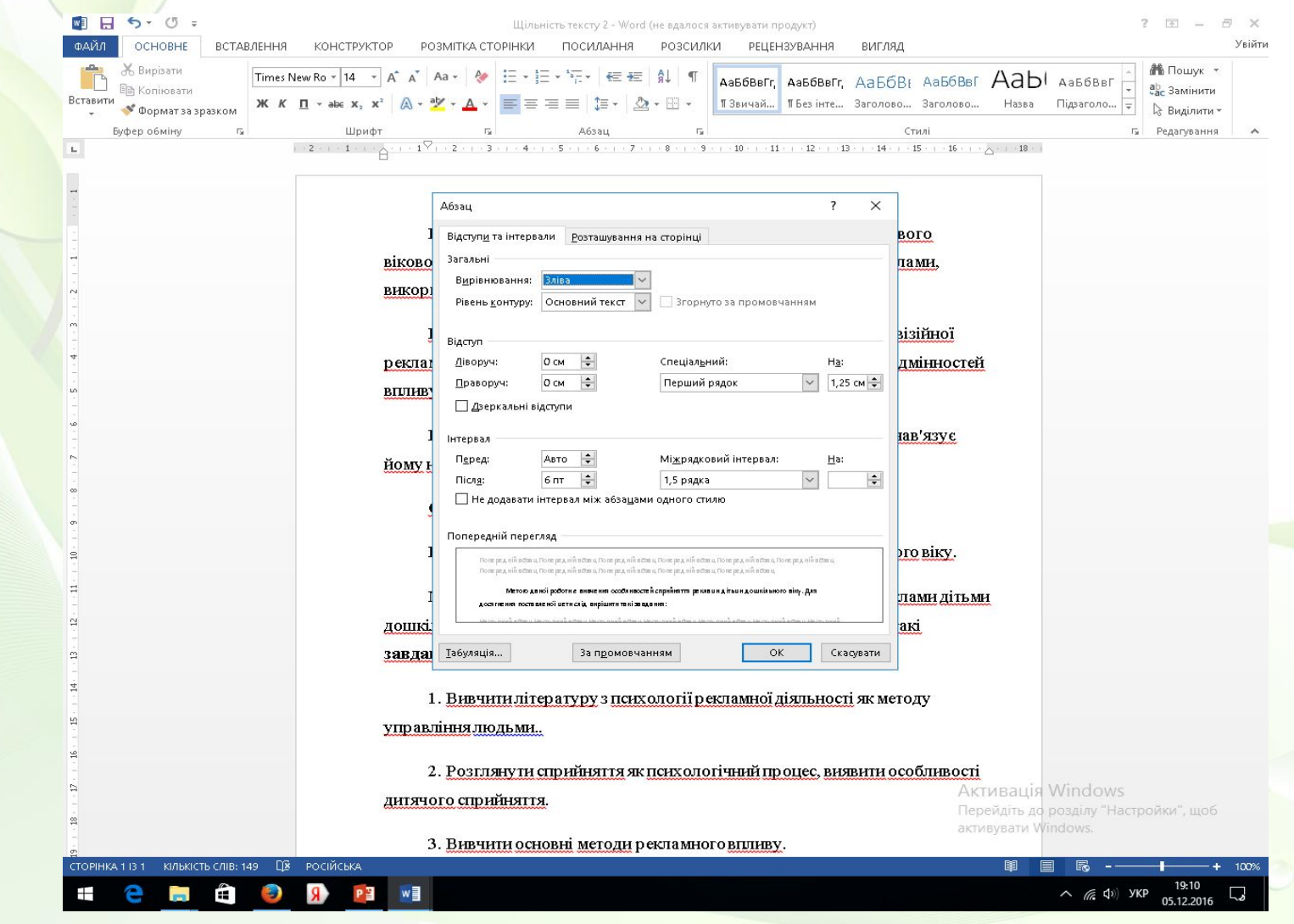

# **Друкарські помилки, описки, графічні неточності, які виявилися під час написання наукової роботи**

- Можна виправляти підчищенням або зафарбуванням білою фарбою та нанесенням на тому ж місці або між рядками виправленого тексту (фрагменту малюнка) машинописним способом.
- Допускається наявність не більше двох виправлень на одній сторінці.

# **Текст основної частини наукової роботи поділяють на розділи, підрозділи, пункти та підпункти**

- Заголовки структурних частин наукової роботи «ЗМІСТ», «ПЕРЕЛІК УМОВНИХ СКОРОЧЕНЬ», «ВСТУП», «РОЗДІЛ», «ВИСНОВКИ», «СПИСОК ВИКОРИСТАНИХ ДЖЕРЕЛ», «ДОДАТКИ» друкують великими літерами посередині аркуша.
- Заголовки підрозділів друкують маленькими літерами (крім першої великої) з абзацного відступу. Крапку в кінці заголовка не ставлять.

### **Заголовки**

- Відстань між заголовком розділу та назвою підрозділу повинна дорівнювати 3 інтервали (традиційно у науковій роботі **інтервал** – 1,5).
- Кожну структурну частину наукової роботи треба починати з нової сторінки.

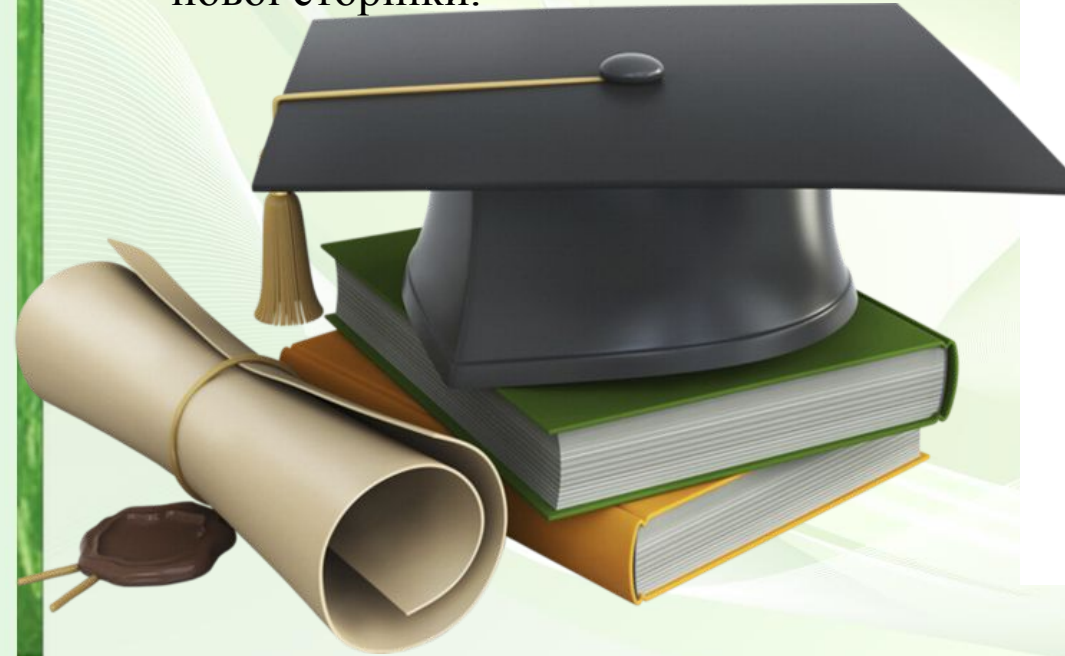

#### РОЗДІЛ 1

#### ТЕОРЕТИЧНІ ЗАСАДИ ПРОФЕСІЙНОЇ ПІДГОТОВКИ МАЙБУТНІХ УЧИТЕЛІВ ДО МОРАЛЬНОГО ВИХОВАННЯ МОЛОДШИХ ШКОЛЯРІВ

1.1. Сучасні вітчизняні та зарубіжні дидактичні підходи до професійної підготовки майбутніх фахівців у контексті морального виховання учнів початкових класів

Людство впевнено увійшло у третє тисячоліття. Нині, як ніколи, стає очевидним, що подолати все негативне, створити життя, достойне кожної людини, здатні не просто люди розумні, а люди знаючі й відповідальні. Це завдання зможе реалізувати оновлена загальнолюдська система освіти. Ступінь розвитку суспільства буде в найближчі роки визначатись рівнем професійної підготовки і мірою людських якостей вчителя, професора, учня, студента.

Сучасний розвиток української держави, вибір курсу на демократизацію суспільства та інтеграція до загальноєвропейського інтелектуально-освітнього й науково-технічного простору, відповідно до положень Болонської декларації, передбачає впровадження нових норм і стандартів у освіті, науці та техніці України, поширенні власних культурних і науково-технічних здобутків [4, с. 12].

Вивчення педагогічного доробку, створеного вченими дозволило зробити висновок про те, що, вирішуючи проблему психолого-педагогічної підготовки педагога, вони ставили в центр своєї уваги професійну підготовку соціально-активної особистості, громадянина - гуманіста, людини з високими моральними принципами, професіонала-патріота.

Відомі науковці А. М. Бойко, Ю. П. Азаров, М. Й. Боришевський, О. В. Киричук, аналізуючи витоки деморальності освіти і виховання в сучасних умовах, шукають і визначають шляхи, зміст, форми і методи морального

elenaranko.ucoz.ru

**До загального обсягу наукової роботи, визначеного Порядком, не входять:**

# • Додатки

- список використаних джерел, • таблиці та рисунки, які повністю займають площу сторінки.
- Але всі сторінки зазначених елементів наукової роботи підлягають **суцільній нумерації.**

### **Нумерація**

- Нумерацію сторінок, розділів, підрозділів, пунктів, підпунктів, рисунків (малюнків), таблиць, формул подають арабськими цифрами без знака №.
- Першою сторінкою наукової роботи є титульний аркуш, який включають до загальної нумерації сторінок наукової роботи
- На титульному аркуші номер сторінки не ставлять, на наступних - номер проставляють **у правому верхньому куті сторінки** без крапки в кінці.

### **Підрозділи**

- Підрозділи нумерують у межах розділу.
- Номер підрозділу складається з двох чисел:
- перше число порядковий номер розділу,
- друге порядковий номер підрозділу.
- В кінці номера повинна стояти крапка.
- Після назви підрозділу крапку у кінці не ставлять

РОЗДІЛ 1 ТЕОРЕТИЧНІ ЗАСАДИ ПРОФЕСІЙНОЇ ПІДГОТОВКИ МАЙБУТНІХ УЧИТЕЛІВ ДО МОРАЛЬНОГО ВИХОВАННЯ **МОЛОЛШИХ ШКОЛЯРІВ** 

1.1. Сучасні вітчизняні та зарубіжні дидактичні підходи до професійної підготовки майбутніх фахівців у контексті морального виховання учнів початкових класів

Людство впевнено увійшло у третє тисячоліття. Нині, як ніколи, стає очевидним, що подолати все негативне, створити життя, достойне кожної людини, здатні не просто люди розумні, а люди знаючі й відповідальні

#### 1.2. Вікові особливості морального виховання молодших школярів

Організація ефективного морального виховання потребує врахування вікових та індивідуальних особливостей молодших школярів. Саме тому аналізпсихолого-педагогічних особливостей учнів молодшого шкільного віку, їхнього морального виховання набуває особливої актуальності в контексті нашого дослідження.

1.3. Зміст, форми і методи морального виховання молодших школярів

#### 1.3.1. Зміст морального виховання

Глибокі перетворення суспільного життя вимагають пошуку і оновлення нових підходів до організації виховного процесу в сучасній школі. Виховання особистості за своєю сутністю процес інтегративний, оскільки передбачає поєднання найрізноманітніших, часто навіть протилежних властивостей і якостей в єдине ціле.

1.3.2. Методи морального виховання

# Ілюстрації, таблиці та рисунки

• Ілюстрації позначають словом «Рис.», «Мал.» і нумерують послідовно в межах розділу, за винятком ілюстрацій, наведених у додатках.

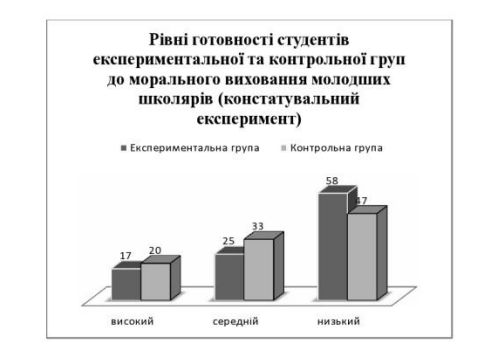

Рис. 2.1. Результати констатувального експерименту

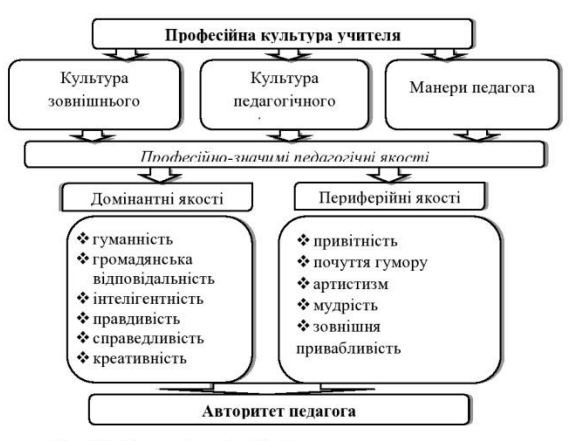

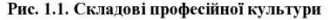

# Ілюстрації, таблиці та рисунки

- Номер ілюстрації повинен складатися з номера розділу і порядкового номера ілюстрації, між якими ставиться крапка. Наприклад: Рис. 1.2 (другий рисунок першого розділу).
- Номер ілюстрації, її назву та пояснювальні підписи розміщують послідовно під ілюстрацією.
- Якщо в розділі наукової роботи подано одну ілюстрацію, то її нумерують за загальними правилами.

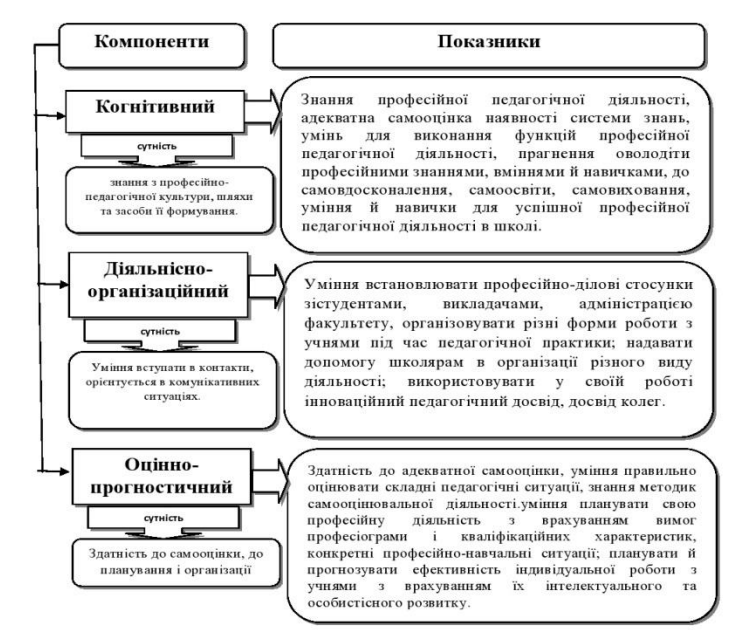

Рис. 2.1. Компоненти та показники сформованості професійної культури майбутніх педагогів

# **Таблиці**

- Цифровий матеріал, як правило, повинен оформлюватися у вигляді таблиць.
- Кожна таблиця повинна мати назву, яку розміщують над таблицею та друкують симетрично до тексту. Назву і слово *«*Таблиця*»*  починають з великої літери. **Назву наводять жирним шрифтом.**

#### Таблиця 3.1

#### План підготовки педагогів до здійснення громадянського виховання молодших школярів

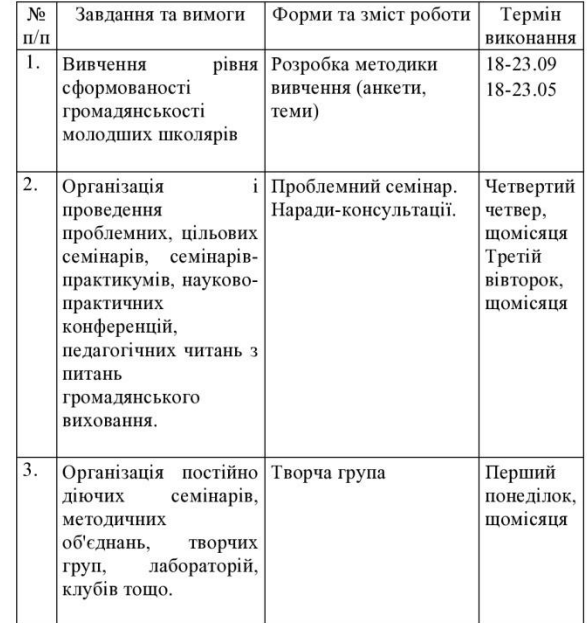

• Таблиці нумерують послідовно (за винятком таблиць, поданих у додатках) в межах розділу. У правому верхньому куті над відповідним заголовком таблиці розміщують напис *«Таблиця»* із зазначенням її номера.

- Номер таблиці повинен складатися з номера розділу та порядкового номера таблиці, між якими ставиться крапка, наприклад: *«Таблиця 1.2»* (друга таблиця першого розділу).
- Якщо в розділі наукової роботи одна таблиця, її нумерують за загальними правилами.

#### Таблиця 2.1

Узагальнені результати рівнів готовності студентів до морального

виховання молодших школярів за діяльнісним критерієм

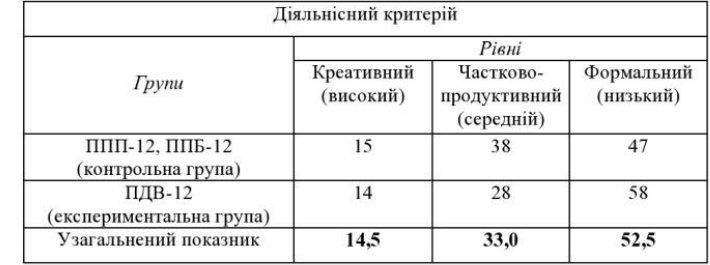

Таблиця 2.3

Рівні сформованості громадянськості студентів до і після

формувального експерименту за показниками емоційно-ціннісного

критерію (у %)

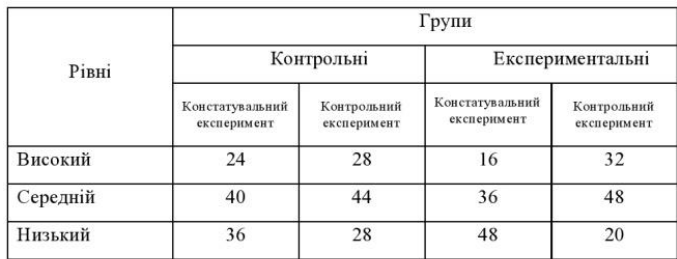

При перенесенні частини таблиці на інший аркуш (сторінку) слово *«Таблиця»* і номер її вказують один раз справа над першою частиною таблиці, над іншими частинами пишуть слова *«Продовж. табл.»* і вказують номер таблиці, наприклад:

*«Продовж. табл. 1.2».*

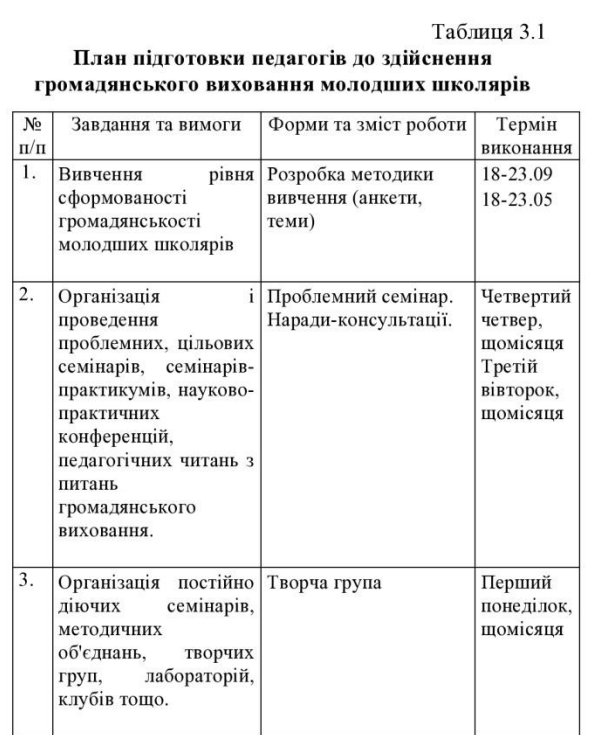

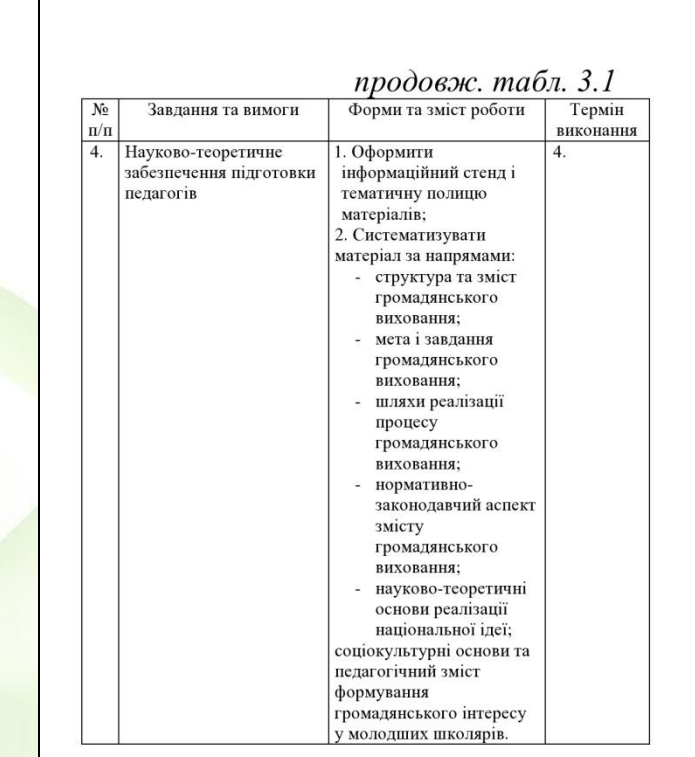

Таблицю розміщують після першого згадування про неї в тексті так, поб її можна було читати без повороту переплетеного блоку наукової роботи або з поворотом за стрілкою годинника.

Середні показники готовності студентів контрольної та експериментальної групи до морального виховання за когнітивним, мотиваційним та діяльнісним критеріями відображено у таблиці 2.4.

Таблиця 2.4

Готовність майбутніх педагогів до морального виховання за

когнітивним, мотиваційним та діяльнісним критерієм

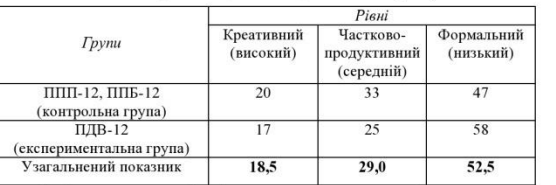

Як бачимо з даних таблиці, студенти експериментальної групи виявили

нижчу рівень готовності до морального виховання порівняно зі студентами

контрольної групи (рис. 2.1).

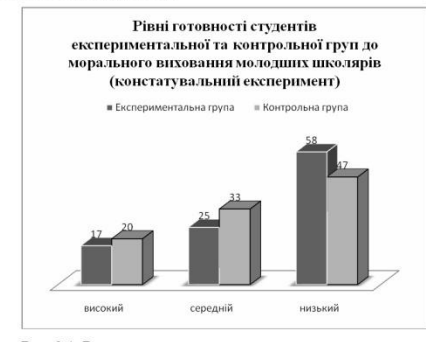

Рис. 2.1. Результати констатувального експерименту

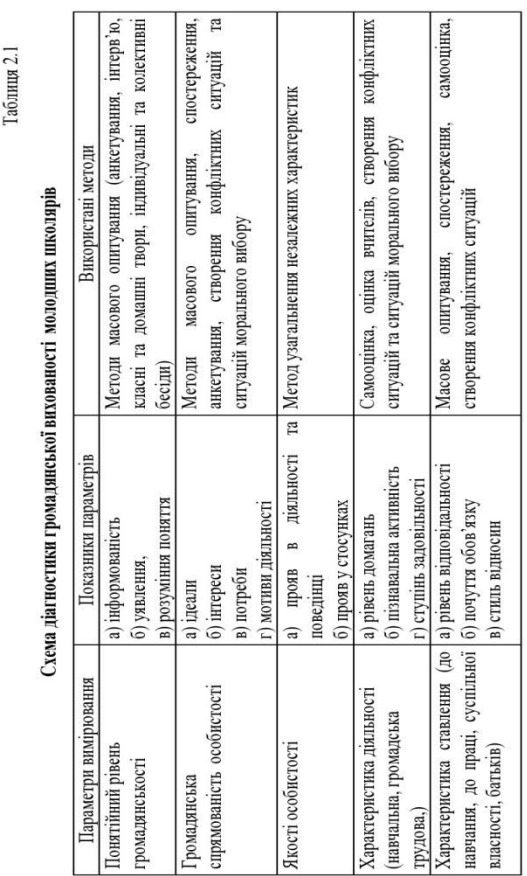

### **Загальні правила цитування та посилання на використані джерела**

- При написанні наукової роботи здобувач повинен посилатися на джерела, матеріали або окремі результати з яких наводяться в наукової роботи, або на ідеях і висновках яких розроблюються проблеми, завдання, питання, вивченню яких присвячена дисертація.
- Посилатися слід на останні видання публікацій.
- На більш ранні видання можна посилатися лише в тих випадках, коли наявний у них матеріал, не включений до останнього видання.

# Посилання

• Посилання в тексті наукової роботи на джерела слід зазначати порядковим номером за переліком посилань, виділеним двома квадратними дужками, наприклад, «... у працях [3-7]...».

#### СПИСОК ВИКОРИСТАНИХ ДЖЕРЕЛ

- 1. Абрамова Н. Т. Ценности образования, нове технологии и неявне формы знания / Н. Т. Абрамова // Вопросы философии. - 1988. - № 6. - С. 58-65.
- 2. Абульханова К. Особистість в умовах дефіциту спілкування: психологічний аспект / К. Альбуханова // Виховання школярів. - 2000. - №  $10 - C.4 - 8.$
- 3. Абульханова-Славская К. А. Леятельность и психология личности / К. А. Абульханова-Славская. - М.: Наука, 1980. - 337 с.
- 4. Аванесова Г. А. Морфология культуры. Структура и динамика. / Г. А. Аванесова. - М.: Наука, 1994. - 415 с.
- 5. Андрущенко В. Формування особистості вчителя в сучасних умовах / В. Андрущенко, І. Табачек // Політичний менеджмент. - 2005. - № 1 (10). - С. 58-69.
- 6. Анисимов О.С. Методологическая культура педагогической деятельности и мышления. / О. С. Анисимов. - М.: Экономика. 1991. - 416 с.
- 7. Анцыферова Л. И. Развитие личности специалиста как субъекта своїй профессиональной жизни / Л. И. Анцыферова // Психологические исследования проблемы формирования личности профессионала. - М.,  $1991. -C.27 - 42.$
- 8. Арнольдов А. И. Человек и мир культуры. / А. И. Арнольдов-М.: Наука, 1992.-237c.
- 9. Артемьева И. Н. Формирование культуры общения будущих учителей начальних классов в контексте вузовской подготовки: автореф. дис. на соискание науч. степени канд. пед. наук: / И. Н. Артемьева. - М., РГБ,  $2004 - 17c$ .
- 10. Балл Г. О. Гуманізація загальної та професійної освіти: суспільна актуальність і психолого-педагогічні орісптири / Г. О. Балл // Неперервна професійна освіта: проблеми, пошуки, перспективи. - К., 2000. - 636 с.
- 11. Барабанщиков А. В. Проблемы педагогического общения преподавателей вузов (к вопросу о сущности педагогической культуры) / А. В. Барабанциков // Советская педагогика. - 2011. - №1. - С. 71-78.

# Посилання

- У педагогічній спадщині К. Альбуханової [2; 3], А. Арнольдова [8],
- Г. Балла  $[10]$ , А. Барабанщикова [11] охарактеризовано основний зміст педагогічної діяльності, його національні ознаки.

#### СПИСОК ВИКОРИСТАНИХ ДЖЕРЕЛ

- 1. Абрамова Н. Т. Ценности образования, нове технологии и неявне формы знания / Н. Т. Абрамова // Вопросы философии. - 1988. - № 6. - С. 58-65.
- 2. Абульханова К. Особистість в умовах дефіциту спілкування: психологічний аспект / К. Альбуханова // Виховання школярів. - 2000. - №  $10 - C.4 - 8.$
- 3. Абульханова-Славская К. А. Деятельность и психология личности / К. А. Абульханова-Славская. - М.: Наука, 1980. - 337 с.
- 4. Аванесова Г. А. Морфология культуры. Структура и динамика. / Г. А. Лванссова. - М. : Наука, 1994. - 415 с.
- 5. Андрущенко В. Формування особистості вчителя в сучасних умовах / В. Андрущенко, І. Табачек // Політичний менеджмент. - 2005. - № 1 (10). - С. 58-69.
- 6. Анисимов О.С. Методологическая культура педагогической деятельности и мышления. / О. С. Анисимов. - М.: Экономика, 1991. - 416 с.
- 7. Анцыферова Л. И. Развитие личности специалиста как субъекта своїй профессиональной жизни / Л. И. Анцыферова // Психологические исследования проблемы формирования личности профессионала. - М., 1991. - C.27-42.
- 8. Арнольдов А. И. Человек и мир культуры. / А. И. Арнольдов-М.: Наука, 1992.-237c.
- 9. Артемьева И. Н. Формирование культуры общения будущих учителей начальних классов в контексте вузовской подготовки: автореф. дис. на соискание науч. степени канд. пед. наук: / И. Н.Артемьева. - М., РГБ,  $2004 - 17c$ .
- 10. Балл Г. О. Гуманізація загальної та професійної освіти: суспільна актуальність і психолого-педагогічні орієнтири / Г. О. Балл // Неперервна професійна освіта: проблеми, пошуки, перспективи. - К., 2000. - 636 с.
- 11. Барабанщиков А. В. Проблемы педагогического общения преподавателей вузов (к вопросу о сущности педагогической культуры) / А. В. Барабанщиков // Советская педагогика. - 2011. - №1. - С. 71-78.
- Коли в тексті наукової роботи необхідно зробити посилання на складову частину чи конкретні сторінки відповідного джерела, потрібно наводити посилання у квадратних дужках, при цьому номер посилання має відповідати його бібліографічному опису за переліком посилань. Приклад:
- Цитата в текстік... незважаючи на пріоритетне значення мовних каналів зв'язку між діловими партнерами, ні в якому разі не можна ігнорувати найбільші канали передавання інформації [5, с. 59]».
- Відповідний опис у переліку посилань:
- 5. Андрущенко В. Формування  $\bullet$ особистості вчителя в сучасних умовах / В. Андрущенко, І. Табачек // Політичний менеджмент. - 2005. – № 1 (10).  $-C.58-69.$

#### СПИСОК ВИКОРИСТАНИХ ДЖЕРЕЛ

- 1. Абрамова Н. Т. Ценности образования, нове технологии и неявне формы знания / Н. Т. Абрамова // Вопросы философии. - 1988. - № 6. - С. 58-65.
- 2. Абульханова К. Особистість в умовах дефіциту спілкування: психологічний аспект / К. Альбуханова // Виховання школярів. - 2000. - №  $10 - C$ , 4 - 8.
- 3. Абульханова-Славская К. А. Деятельность и психология личности / К. А. Абульханова-Славская. - М.: Наука, 1980. - 337 с.
- 4. Аванесова Г. А. Морфология культуры. Структура и динамика. / Г. А. Аванесова. - М. : Наука, 1994. - 415 с.
- 5. Андрущенко В. Формування особистості вчителя в сучасних умовах / В. Андрущенко, І. Табачек // Політичний менеджмент. - 2005. - № 1 (10). - С. 58-69.
- 6. Анисимов О.С. Методологическая культура педагогической деятельности и мышления. / О. С. Анисимов. - М.: Экономика, 1991. - 416 с.
- 7. Анцыферова Л. И. Развитие личности специалиста как субъекта своїй профессиональной жизни / Л. И. Анцыферова // Психологические исследования проблемы формирования личности профессионала. - М., 1991. - C.27-42.
- 8. Арнольдов А. И. Человек и мир культуры. / А. И. Арнольдов-М.: Наука, 1992.-237c.
- 9. Артемьева И. Н. Формирование культуры общения будущих учителей начальних классов в контексте вузовской подготовки: автореф. дис. на соискание науч. степени канд. пед. наук: / И. Н. Артемьева. - М., РГБ,  $2004 - 17c$ .
- 10. Балл Г. О. Гуманізація загальної та професійної освіти: суспільна актуальність і психолого-педагогічні орієнтири / Г. О. Балл // Неперервна професійна освіта: проблеми, пошуки, перспективи. - К., 2000. - 636 с.
- 11. Барабанщиков А. В. Проблемы педагогического общения преподавателей вузов (к вопросу о сущности педагогической культуры) / А. В. Барабанщиков // Советская педагогика. - 2011. - №1. - С. 71-78.

### **Додатки**

- Додатки оформлюють як продовження наукової роботи на наступних її сторінках після списку використаних джерел.
- На аркуші посередині великими літерами пишеться назва «Додатки»

### ДОДАТКИ

### Додатки

- Кожний додаток повинен починатися з нової сторінки.
- Додаток повинен мати заголовок, надрукований угорі малими літерами з першої великої симетрично відносно тексту сторінки.
- Посередині рядка над заголовком малими літерами з першої великої друкується слово «Додаток» і велика літера, що позначає додаток.

#### Лодаток А Кросворд громадянського змісту

#### Розділ "НА СВІТІ Є ОДНИМ ОДНА ВКРАЇНА"

1. Назвіть автора вірша "Сім струн" (Українка)

2. Хто головний герой оповідання Г. Різника "Івасиків сон"? (Івасик)

3. Про яку річку згадує П. Перебийніс у своєму вірші "Слобода"?

#### (Мурашка)

4. З якого вірша ці рядки:

Гей, у лузі червона калина.

Гей, гей, засмутилася... ("Калина")

5. Який вірш написав І. Малкович про мову і як він її називає?

#### $(Co. 106'$ *ina*)

6. Як називається оповідання Ю.Алмазова про мову? (Рідна мова)

7. Як називається народне оповідання про якісь події чи життя людей з елементами фантастики? (Легенда)

- Якщо правильно записати відповіді на всі питання по горизонталі, то у виділених по вертикалі клітинках прочитаємо назву найріднішої нам країни. (УКРАЇНА)

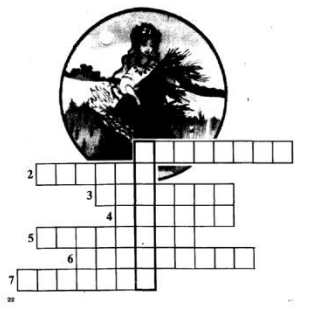

### **Додатки**

- Додатки слід позначати послідовно великими літерами української абетки, за винятком літер Г, Ґ, Є, І, Ї, Й, О, Ч, Ь, наприклад:
- Додаток А, Додаток Б.
- Один додаток позначається як додаток А.

Ілюстрації, таблиці та формули, розміщені в додатках, нумерують у межах кожного додатка, наприклад: рис. Д. рисунок додатка Д); таблиця А. 1 - перша таблиця додатка А.

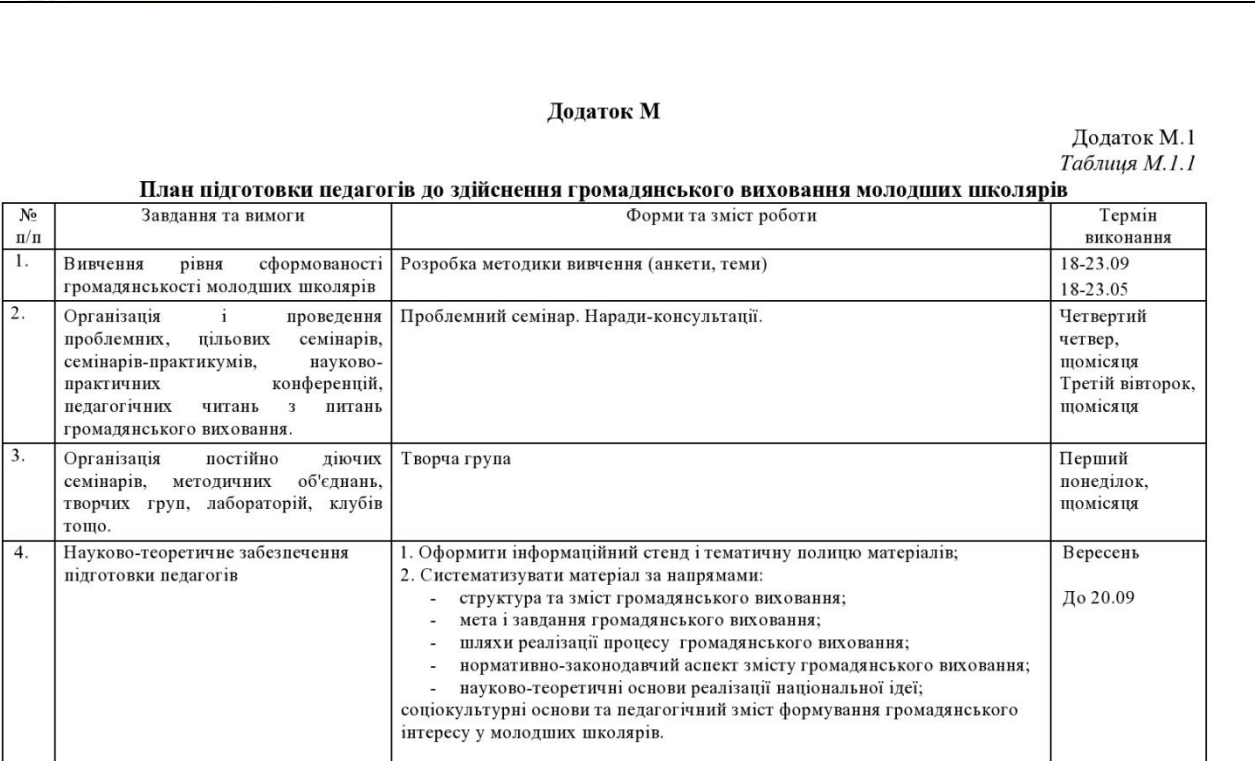

# ДЯКУЄМО ЗА УВАГУ.

elenaranko.ucoz.ru